## **Module 3**

## **Experimentation** to Analyze Results

#### Random In – Random Out

- What is the value of a single trial?
- How many rolls of a dice pair is enough to determine the odds of rolling a 7?
- How confident are you betting on a 7 based on your "research" of 1 roll? 10 rolls? 100 rolls? 1000 rolls?
- How confident are you making a model recommendation based on 1 "replication" ?
- **Interactive results based on a** single replication are generally not actionable. Instead use Experiments .

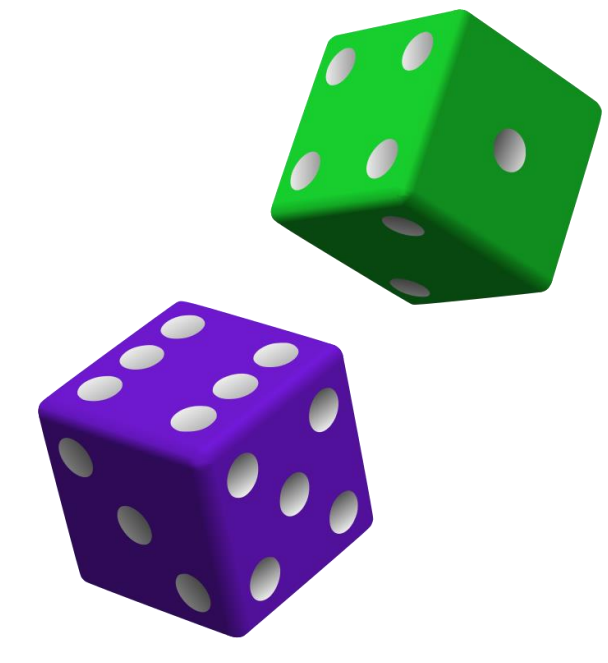

## How do we make a good prediction?

#### **Weather forcasts:**

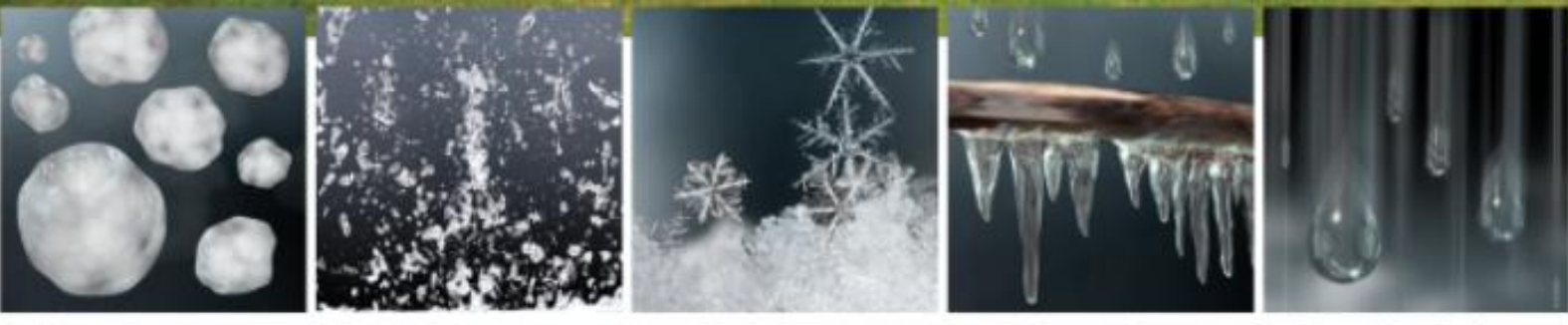

Hail

Sleet

Snow

**Freezing Rain** 

Rain and Drizzle

When creating the official forecast, meteorologists account for uncertainties by running a model several times. Each time, the model will give a slightly different result, but most results will be very similar. This ensemble of predictions is what becomes the official forecast.

#### **In Simio we do experiments with replications of** scenarios, with proper statistical analysis

## Simple Flow Line - Experiment

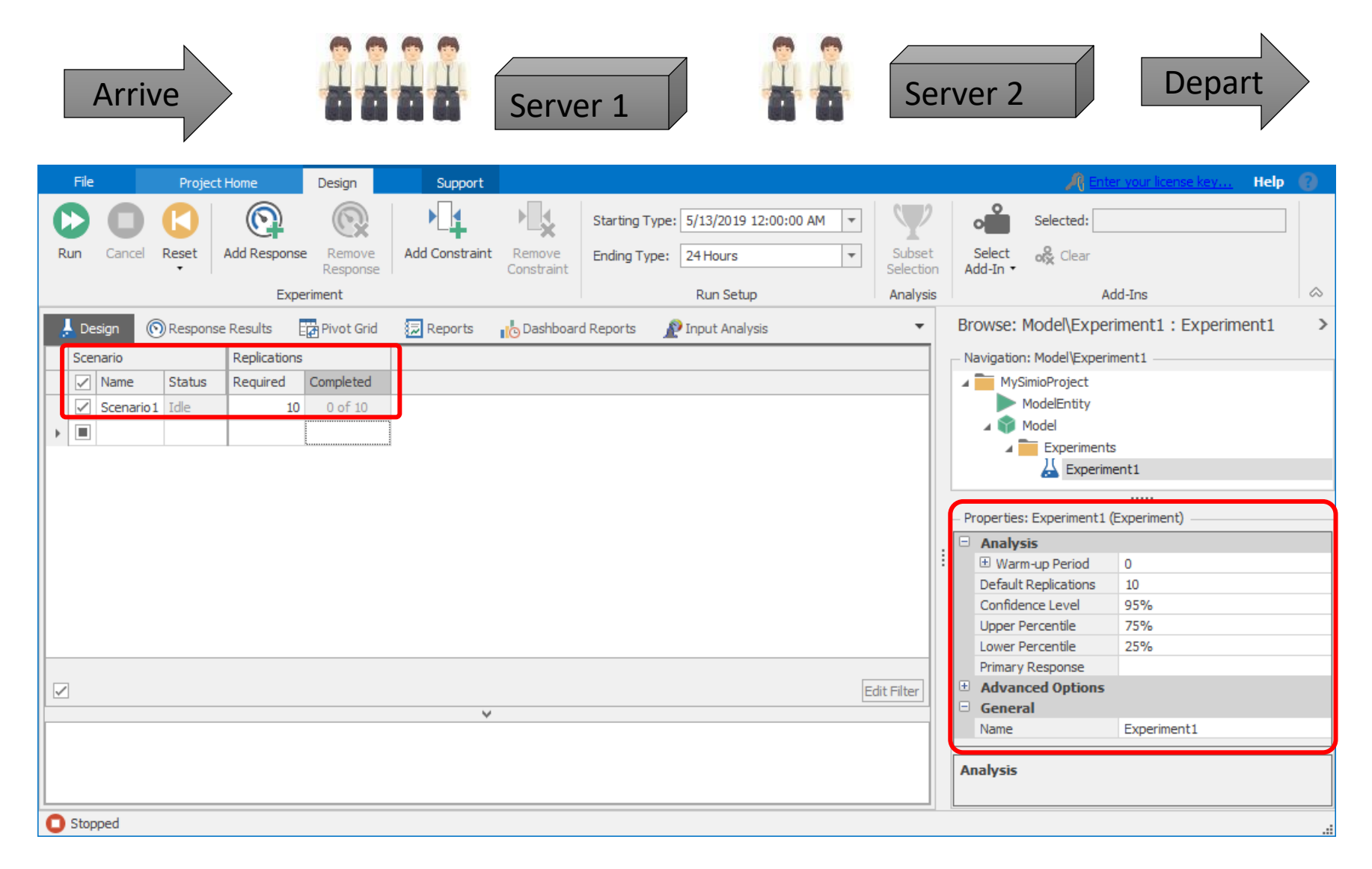

# Responses and SMORE Plots

- Experiment Responses
	- Existing Metrics
	- Computed Metrics
- SMORE Plots

### Simple Flow Line – Responses

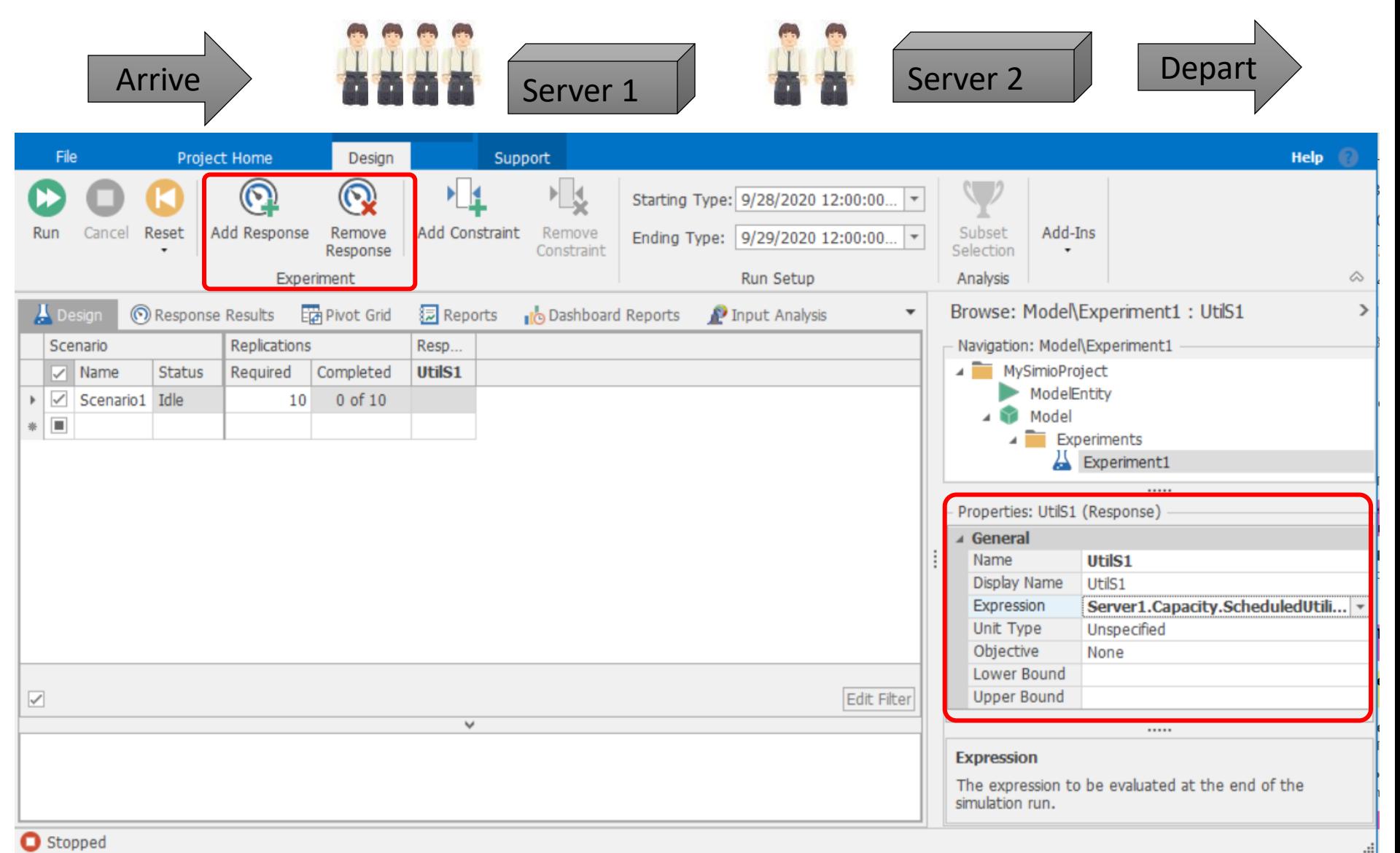

#### Simple Flow Line – Throughput Response

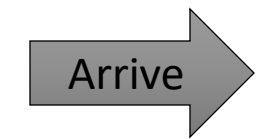

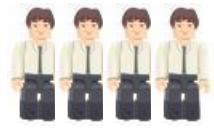

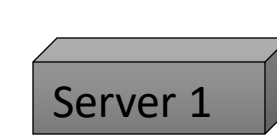

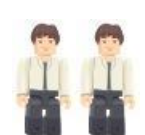

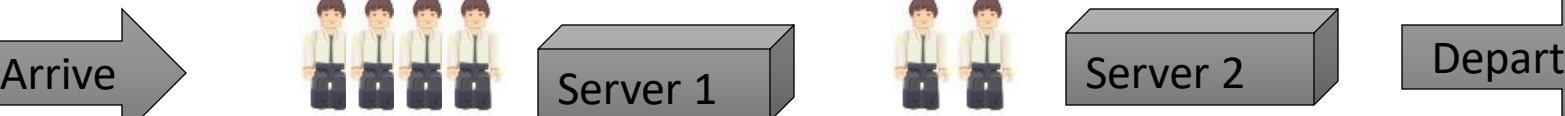

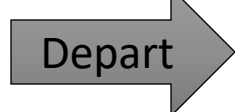

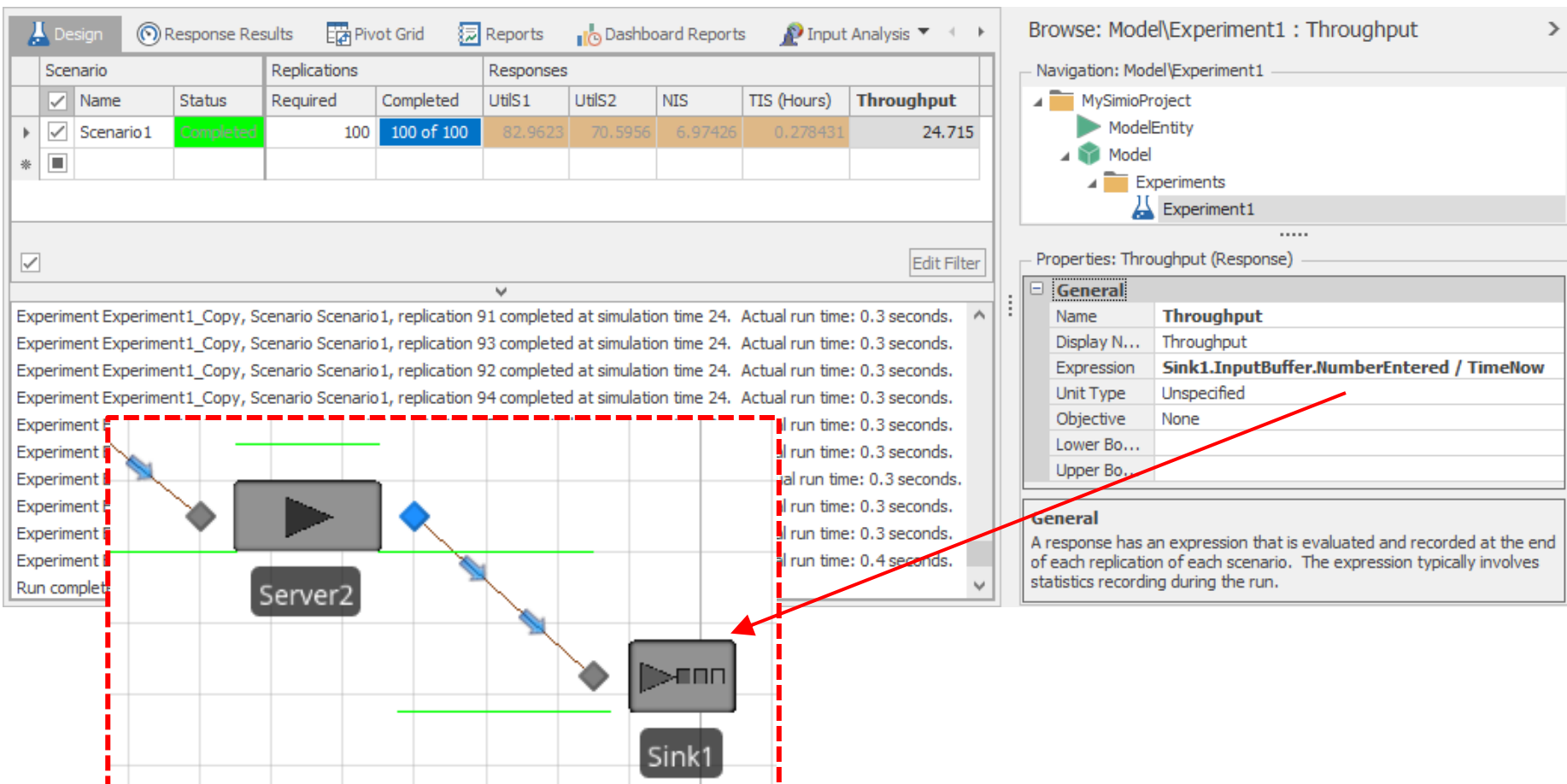

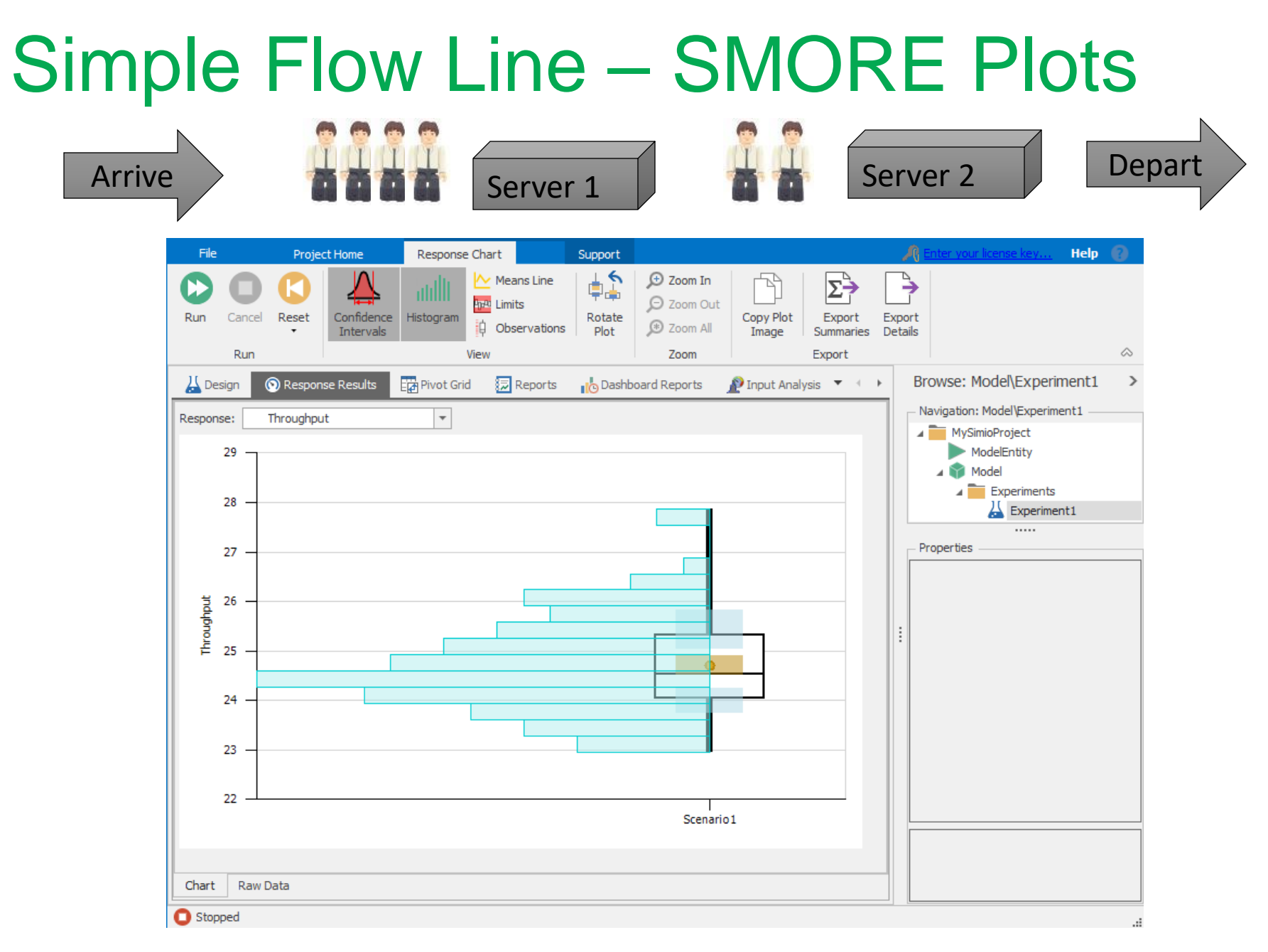

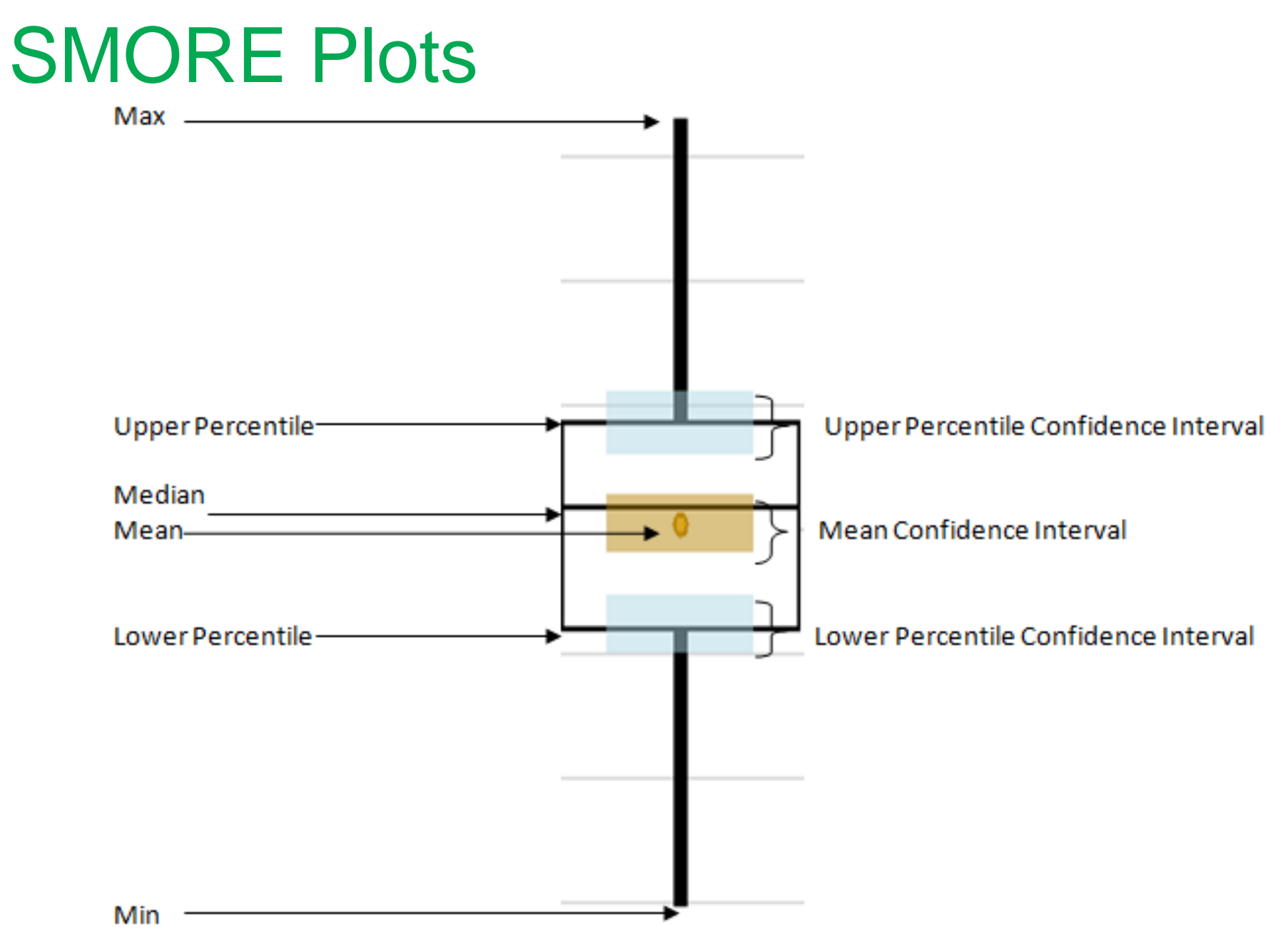

# Referenced Properties

- Buffers
- Referenced Properties
- Workshop

### Buffers and Referenced Properties

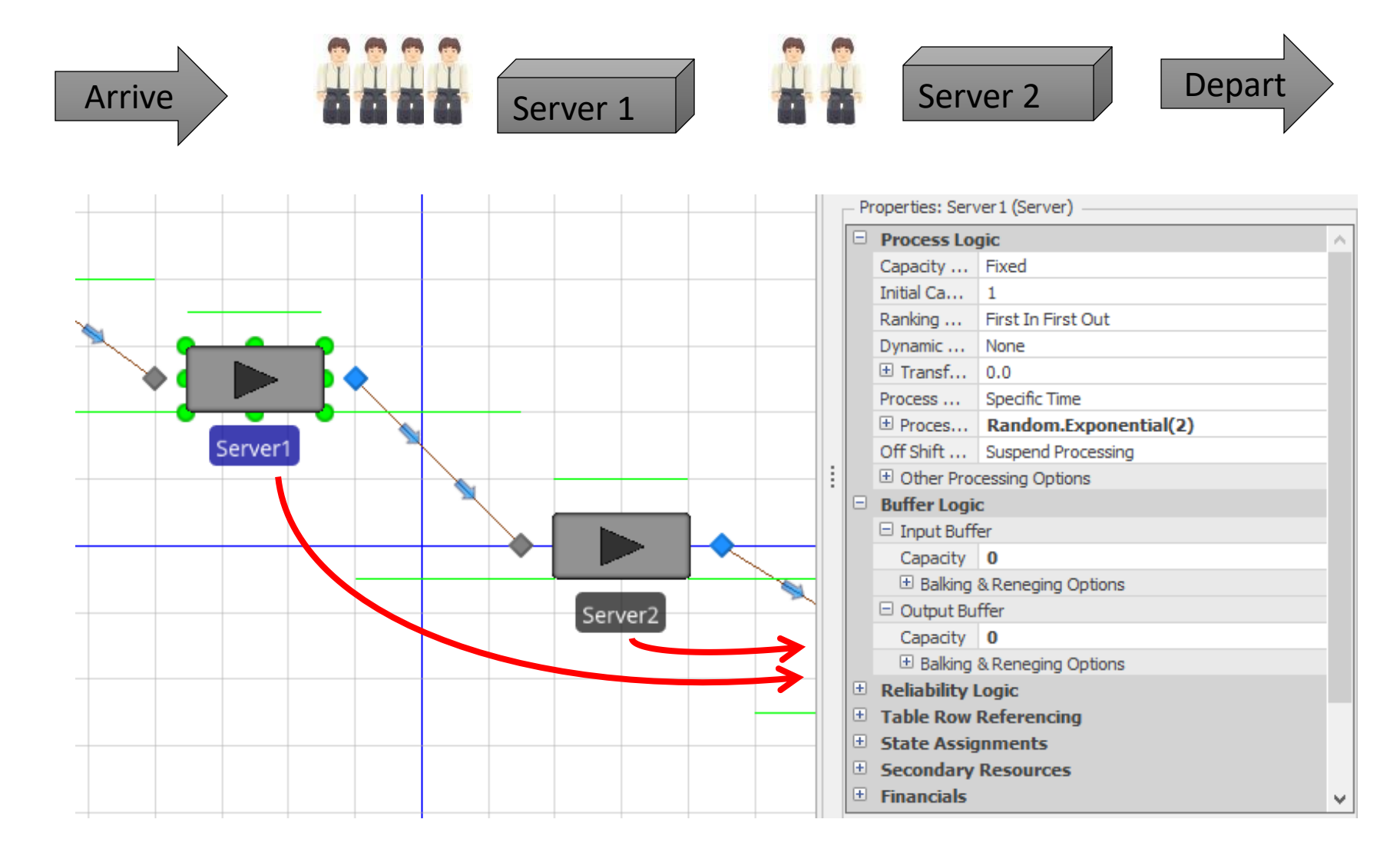

#### Buffers and Referenced Properties

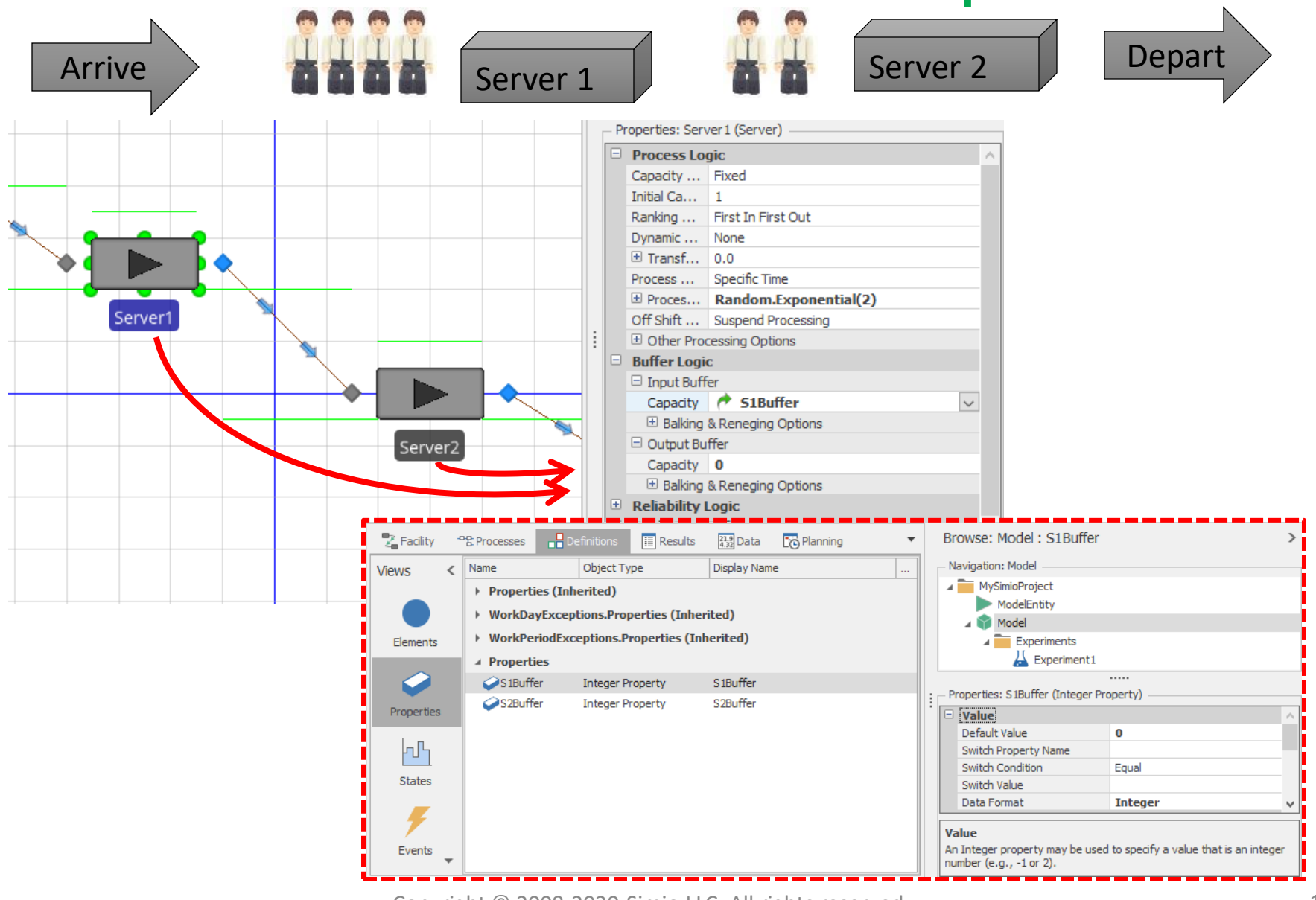

### Buffers and Referenced Properties

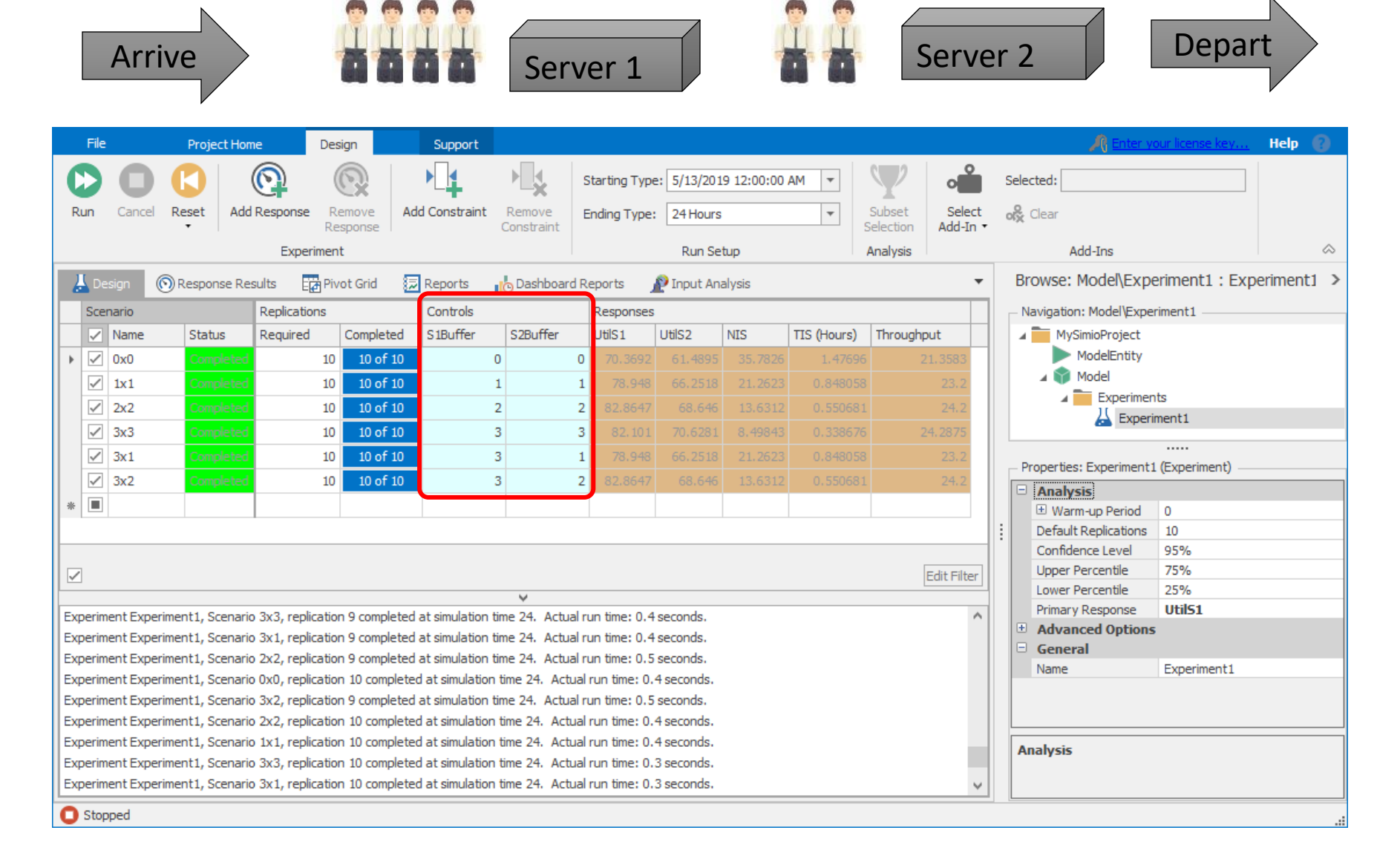

#### Defining the "Best"

#### Not so easy…

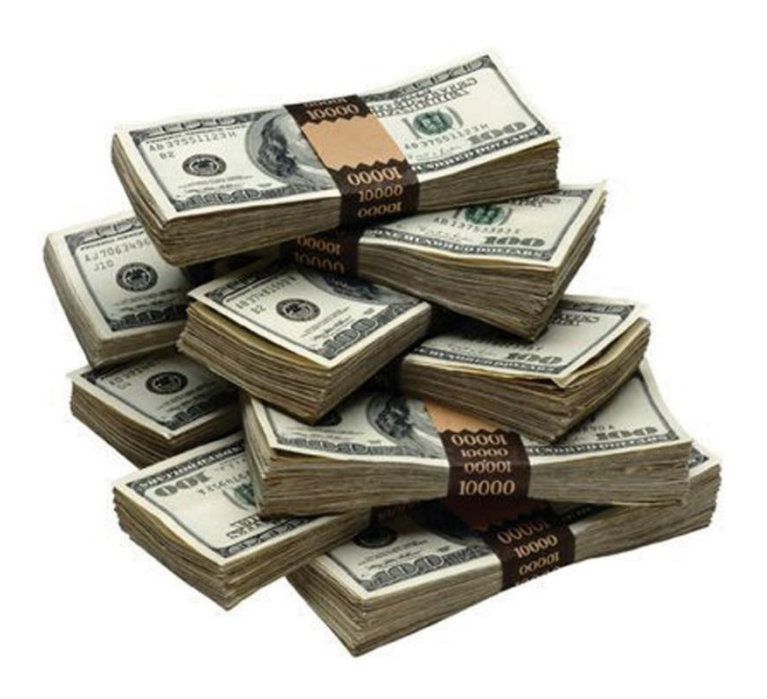

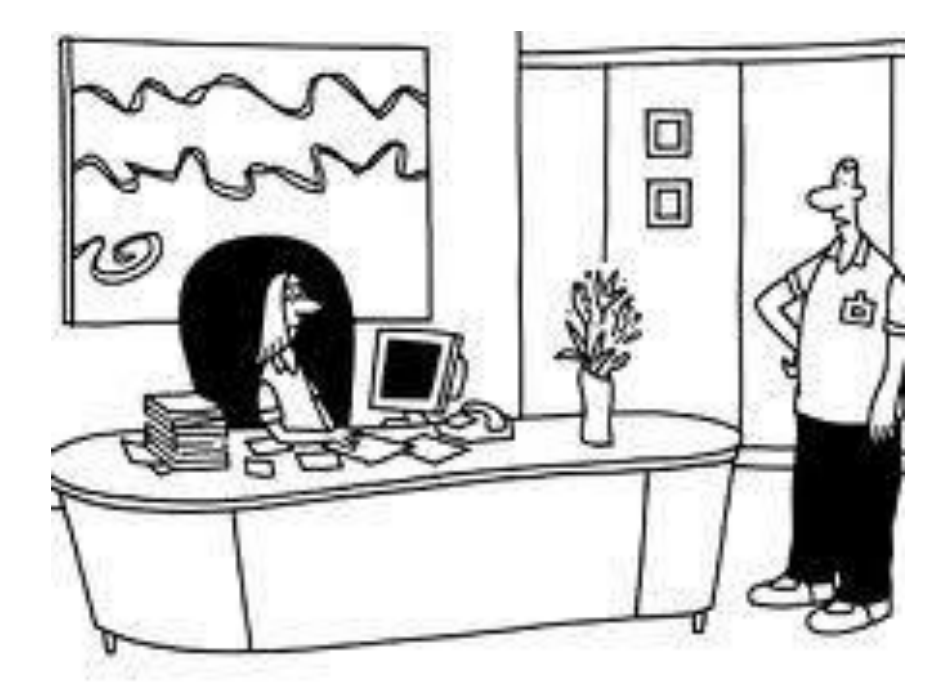

"Someone calling themselves a customer says they want something called service."

### OptQuest For Simio

- Replaces the inaccuracy of trial-and-error.
- Quickly determine which controls best meet objectives.
- Metaheuristics guide search algorithm toward better solutions.
	- Remembers which solutions worked well and recombines them into new, better solutions.
	- Does not get trapped in local solutions or get thrown off course by noisy model data.
- ▶ Combines Tabu search, scatter search, integer programming, and neural networks into a single composite search algorithm.
- **Orders of magnitude faster than other approaches.** According to experts in the field, it is the most reliable optimization software on the market today.

#### OptQuest Search for Minimum

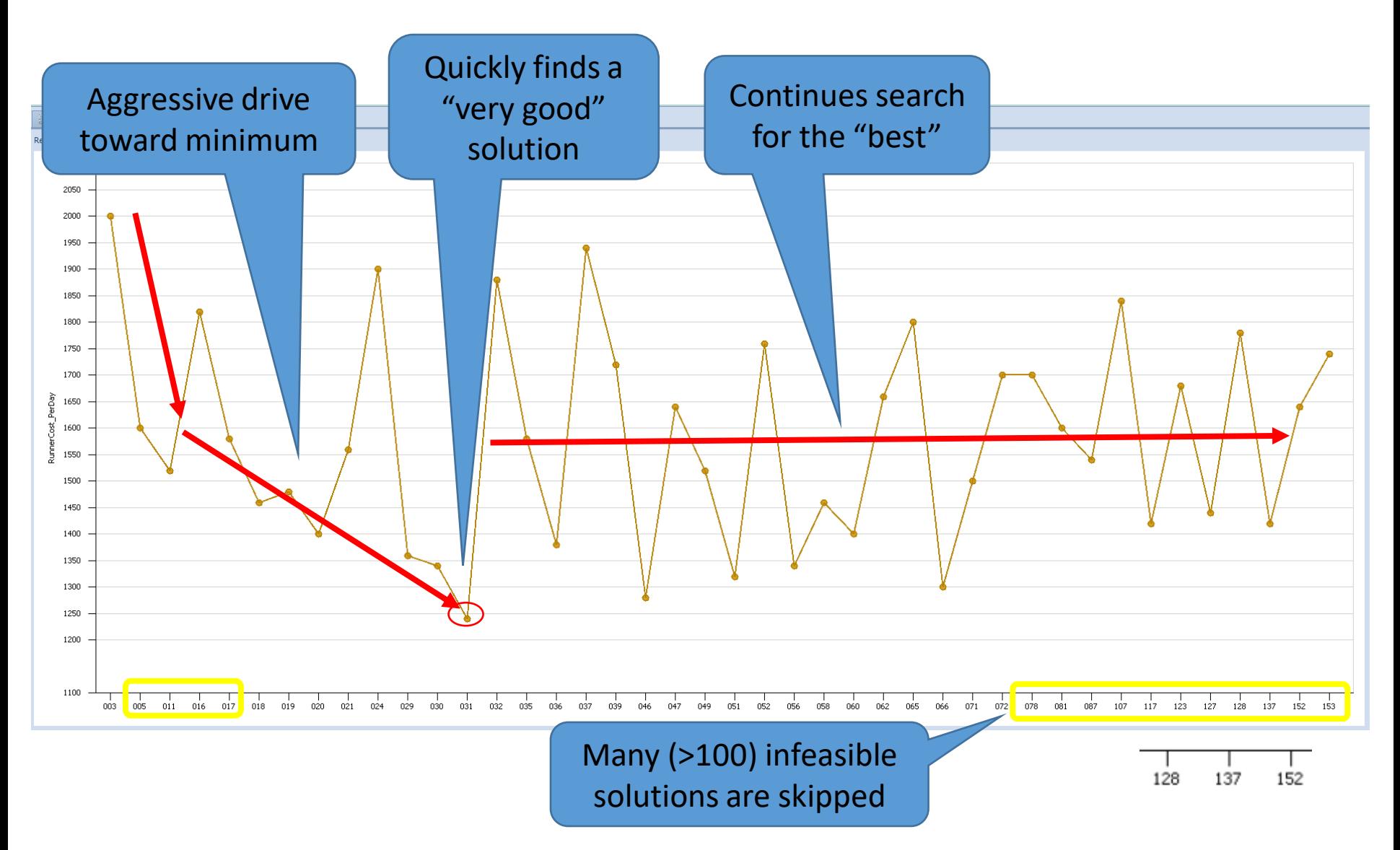

### OptQuest For Simio

- OptQuest sets **Control** (referenced property) values, starts replications, and retrieves results.
- The Add-In adds parameters to all Controls that allow the user to define how OptQuest moves between input values
- **Constraints** can limit the input values even further and guide the algorithm to the optimal solution
	- For example, Input1 + Input2 + Input3  $<$  10
- The experiment can have several **Response** columns which define the **Objective Function**:
	- **Single Objective** (Minimize or maximize Primary Response).
	- **Multiple Objective Weighted**
	- **Pattern Frontier**
- OptQuest will then intelligently create **Scenarios** to close in on the optimal solution quickly and easily
	- OptQuest does all the work!

### Workshop/Lab

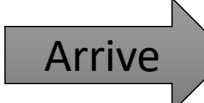

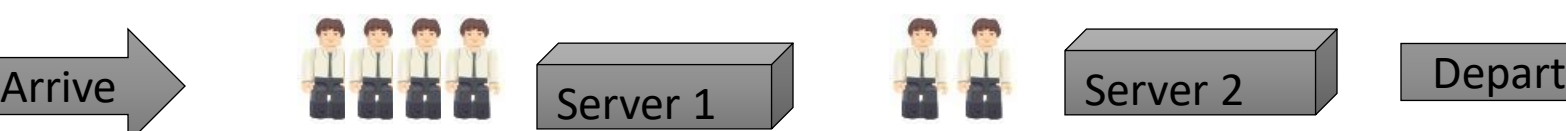

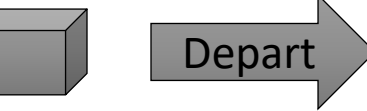

- $\blacktriangleright$  Create the model (if you weren't following along  $\textcircled$ ).
- Find the buffer configuration that maximizes the throughput where you only have 7 buffer slots (total) available, including exactly 1 at Source
- Retain Source1 Interarrival Time: *Random.Exponential(2.4)*
- Update the processing times at the two stations as follows:
	- Server1: *Random.Triangular(0.5, 2, 3.5)*
	- Server2: *Random.Uniform(1, 2.4)*
- Re-run the experiment and note the differences in throughput vs. buffer sizes compared to the exponential case.
- **Challenge**: Use additional controls to display one experiment with original and revised service times.

#### Workshop Results

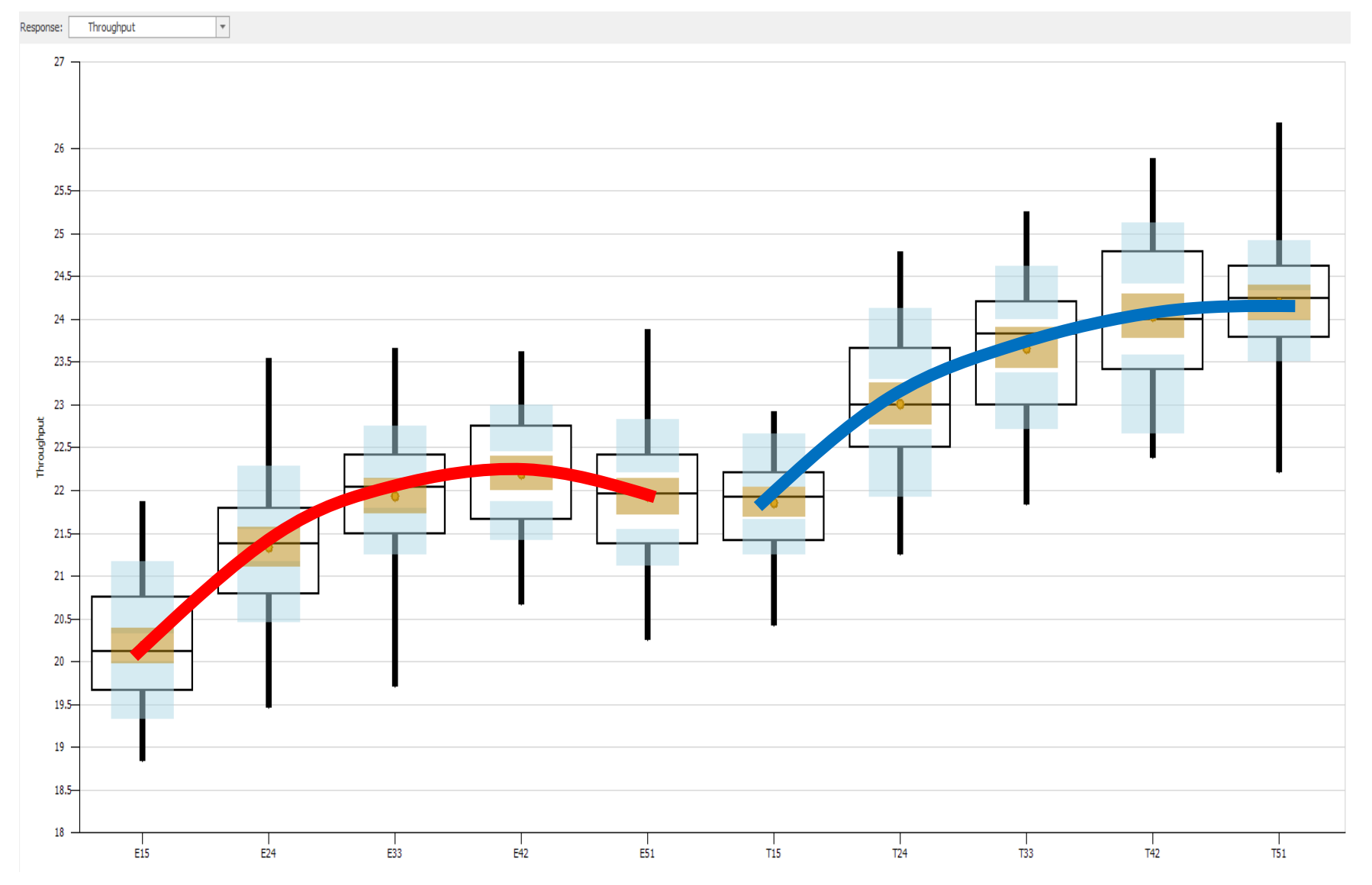

# Success Tips

#### Stakeholder Objectives

- *Stakeholder* Someone who commissions, funds, uses, or is affected by a simulation project
	- Conflicting objectives between different stakeholders are not uncommon
- There is no "single simulation model" for a system the "right" model depends on a combination of the system and the *study objectives*:
	- What do you want to evaluate, learn, or hope to prove?
	- What's the scope of the project?
	- What data are available or can be collected?
	- In what form do you want the results?

#### Functional Specification

*"If you don't know where you're going, how will you know when you get there?"*

*Carpenter's advice: "Measure twice. Cut once."*

F*unctional specification* – a document describing exactly what will be delivered, when, how, and by whom

#### How long will this project take?

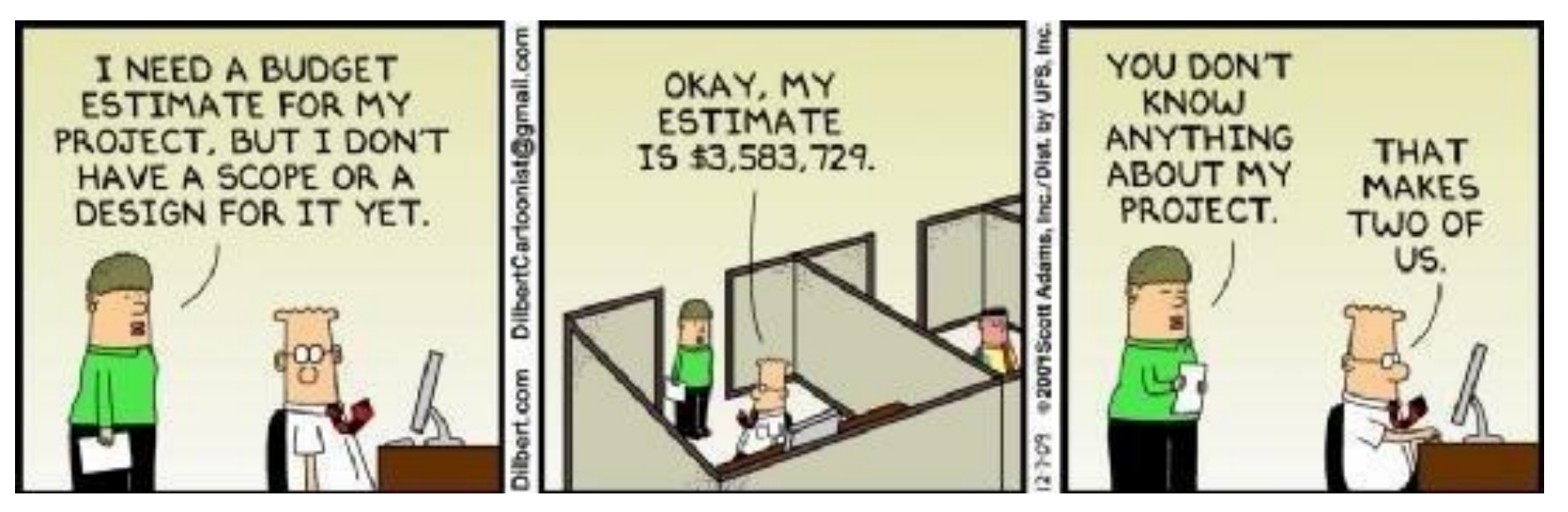

## Functional Specification

- **For most models:** 
	- Objectives
	- System description and modeling approach
	- Input data required
	- Expected experimentation
	- Deliverables

**From practical experience, approximately 5-10% of** a project's total time should be spent on developing the objectives and functional specification.

This is NOT extra time, but rather moving *selected* important work to the beginning of the project where it can be used in planning and estimating the work.

## The Simulation Project

- Define the objective of the study. Understand the system. Determine the modeling scope and level of detail. **Data collection** Build the model (iterative). Verify the model logic and data. Validate the results. Design and execute experiments. Analyze and interpret the results.
	- **Document and present the** results.

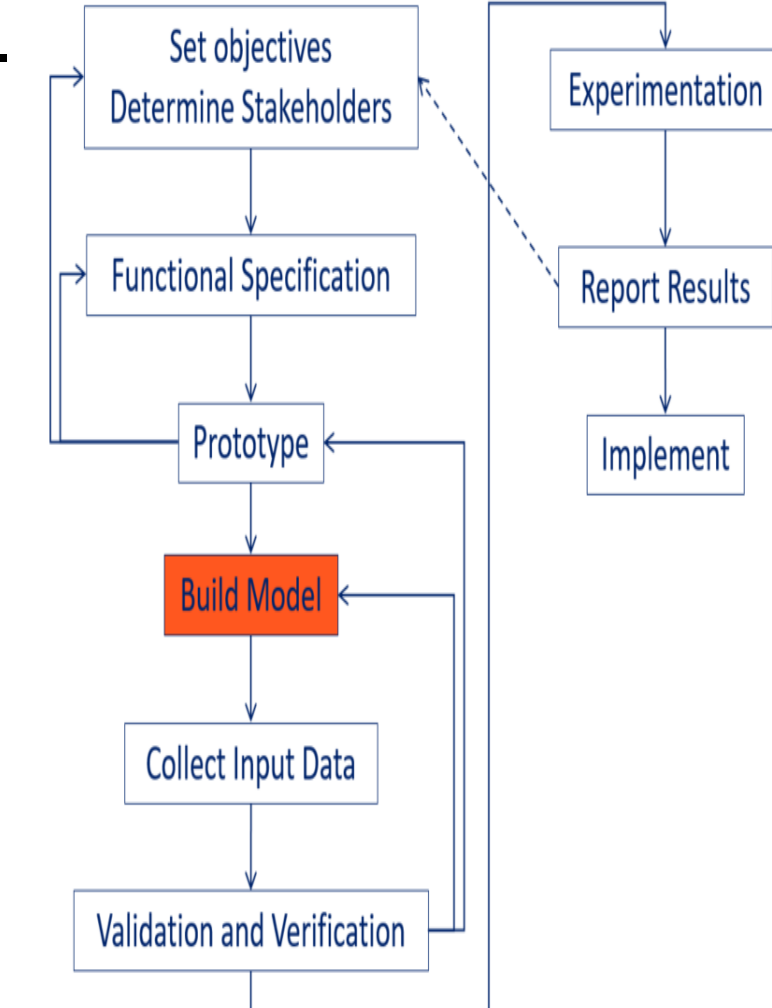

### Project Iterations

▶ Simulation novices often start modeling and keep adding to the model until it's "complete," and only then run the model.

#### **Don't do that!**

▶ Use an iterative model-building process

- Add features/model components
- Run/Test
- Repeat
- **Save early, save often!"**

### What are common pitfalls?

- Not understanding the purpose upfront.
- $\blacktriangleright$  Too big/complex.
- Not fully accounting for variability.
- ▶ Obtaining the necessary data.
- **Failure to verify/validate the model.**
- **Incorrectly interpreting random results.**
- Untimely results.

# How to Learn More about Simio

### Learning Resources

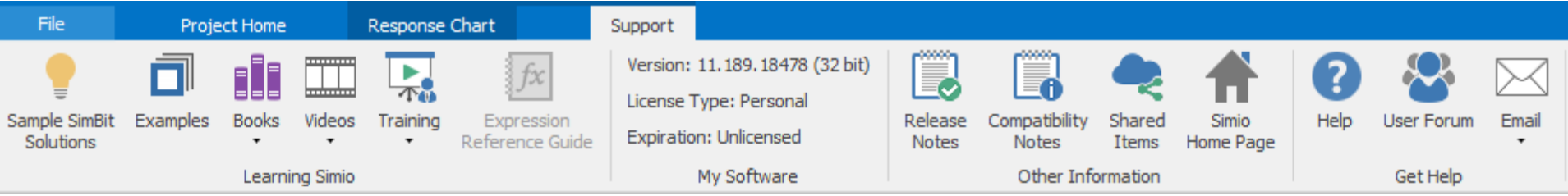

#### **Support Ribbon**

- **SimBits**
- **Examples**
- ▶ E-books
- **Multiple Video Sets and hundreds of YouTube** videos
- **Release Notes**
- **Shared Items**
- **User Forum**

## More Formal Training Materials

imulation Modeling with SIMIO:

A Workhool

Simio &

シミュレーション

Idalia Flores - Antoni Guasch

**Simulation** 

**Robust** 

Miquel Mujica Mota - Miquel Angel Piera

**Modelling and** 

Integration of SIMIO with Coloured Petri

 $\underline{\mathcal{D}}$  Springer

**Rapid Modeling Solution** 

.<br>Iack & White Interio

Introduction to Simulation and Simir

Simio and

Simulation:

Modeling, Analysis Annlications

 $\blacktriangleright$ Simio

- Choice of Books:
	- E-books &
	- Printed

50%

Off

- Eight+ languages
- **Simio University** 
	- Learning Simio Fundamentals
	- Advanced Course
- offer! Fundamentals of RPS
	- Learning Simio Suite (all of above)
	- **Free videos** 
		- 13 Lab Series with 60 explanatory videos
		- Flexible Manufacturing Video Series (11 videos)
		- Hundreds of YouTube Videos

Springe

**Retter Business Decisions with Simulation An Introduction to Simio for<br>Business Students and Profession** 

> Sim\*IT plifying Con

**DELIVER ON YOUR** 

**C. Dennis Pegden, Ph.D.** 

Simulation

 $4.0$ **Past Present and Future** 

for Industry

Modeling and Simulation of Complex Communication

Networks

MODELOS<br>DE SIMULACIÓN